### Modern COM Programming in D

#### Lionello Lunesu Information Services - XML

**Microsoft Business Platform Division (BPD) China Tech Talk Series**

### "Hello?"

import std.stdio;

}

```
/// The entry point of the application.
/// Params:
1/7 args = the command line arguments
void main(string[] args)
\{ writeln("世界,你好!");
```
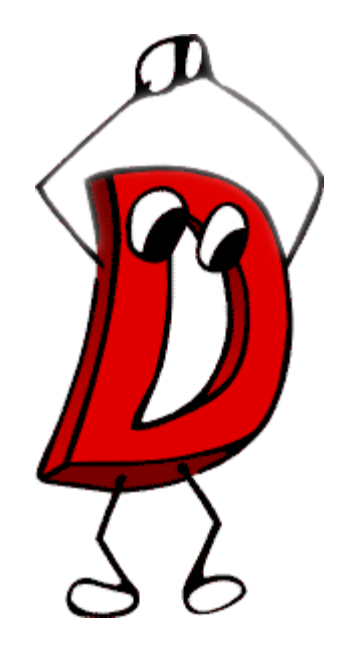

**Microsoft Business Platform Division (BPD) China Tech Talk Series**

# **Overview**

- 1. Modern COM Programming?
- 2. The D Programming Language
- 3. Projecting COM interfaces
- 4. Under the hood
- 5. Hands on!

### COM in C++

```
HRESULT hr = ::CoInitialize(NULL);
if (FAILED(hr))
    return 1;
// Create a new empty document
IXMLDOMDocument* pDocument = NULL;
hr = ::CoCreateInstance(CLSID_DOMDocument60, NULL, CLSCTX_INPROC,
    IID_IXMLDOMDocument, (void**)&pDocument);
if (FAILED(hr))
    goto CleanUp;
// Load an XML document from an inline string
BSTR bstrXml = ::SysAllocString(L"<root>\47026\72514,\47540\54575!<a>hello</a><a>world</a></root>");
VARIANT_BOOL success = VARIANT_FALSE;
hr = pDocument->loadXML(bstrXml, &success);
if (FAILED(hr) || !success)
    goto CleanUp;
VARIANT vNodeValue;
::VariantInit(&vNodeValue);
// Get the root of the parsed XML document
IXMLDOMElement* pRoot = NULL;
hr = pDocument->get_documentElement(&pRoot);
if (SUCCEEDED(hr))
{
    // Get the first node's value
    IXMLDOMNode* pText = NULL;
    hr = pRoot->get_firstChild(&pText);
    if (SUCCEEDED(hr))
    { Microsoft Business Platform Division (BPD) China Tech Talk Series
```
# COM in C++

- Very verbose
	- Smart pointers help a lot
	- Still have to remember ownership, QueryInterface
	- Method calls instead of properties
- Manual error checking
	- Easy to forget a check
	- Which sucks less: triangulation or goto?
	- Where did the error occur?
- *What is this code trying to do?*
	- Useful code << boilerplate code

### COM in C#

```
class Program
{
     static void Main(string[] args)
     {
         // Create a new empty document
        var doc = new MSXML2.FreeThreadedDOMDocument60();
         // Load an XML document from an inline string
        var success = doc.loadXML("<root>世界, 你好! <a>Hello</a><a>World</a></root>");
         if (!success)
             return;
         // Get the first node's value
        var text = doc.documentElement.firstChild.nodeValue;
         // Write the node's value to the console
         System.Console.WriteLine(text);
         // Perform a simple XPath query
        var nodelist = doc.selectNodes("/root/a/text()");
         // Do iteration through the child nodes
         foreach (MSXML2.IXMLDOMNode node in nodelist)
             System.Console.WriteLine(node.nodeValue);
         // Access the child nodes by index
        for (int t = 0; t < nodelist.length; ++t)
             System.Console.WriteLine(nodelist[t].nodeValue);
     }
                        Microsoft Business Platform Division (BPD) China Tech Talk Series
```
}

# COM in C#

- It just works
	- No CoInit/Uninit, AddRef/Release, QueryInterface
- …but uses marshaling
	- Bad performance
- Non-deterministic behavior
	- When are the interfaces released?
- dispinterface becomes 'dynamic' type
	- No intellisense, no auto-complete

# Modern COM in D

```
import std.stdio, winrtxml;
```

```
void main()
{
     // Create a new empty document 
     auto doc = XmlDocument();
     // Load an XML document from an inline string
     doc.LoadXml("<root>世界你好<a>hello</a><a>world</a></root>");
     // Get the first node's value 
     auto text = doc.DocumentElement.FirstChild;
     // Write the node's value to the console
     writeln(text.NodeValue);
     // Perform a simple XPath query
     auto nodes = doc.SelectNodes("/root/a/text()");
     // Access the child nodes by index 
     foreach (node; nodes.First)
            writeln(node.NodeValue);
     // Do iteration through the child nodes
     for (uint t = 0; t < nodes.length; ++t)
            writeln(nodes[t].NodeValue);
```
# Modern COM in D

- Best of both worlds:
- The **productivity** of C#
	- No AddRef/Release/QueryInterface
	- Garbage collection
- The **performance** of C++
	- Access all types natively = no marshaling
	- Deterministic behavior (RAII)
- …plus other unique features!

# The D Programming Language

- Systems programming language inspired by C++
- Created by Walter Bright, *first native C++ compiler*
- Supported by Andrei Alexandrescu, *Modern C++ Design*
- Community driven, open-source (Not GPL)
- Multi-platform (Windows, Linux, FreeBSD, OSX)
- Multi-paradigm (IP, OOP, FP, DBC, TDD)

# High performance

• Systems language

– Direct access to OS, C, C++ APIs

- Compiles to native code
- Support for inline assembly
- Compile-time function evaluation
- Built-in profiler and code coverage tool

# Improved productivity

- No pre-processor, no header files
- All types are platform independent – int is *always* 32 bit; long is *always* 64 bit
- Built-in arrays and associative arrays
	- Arrays know their length and can be resized
	- Strings are arrays of Unicode characters
- Support for unit-tests, contracts, invariants
- Meta-programming (code generation)

# Native COM support

- The D compiler recognizes IUnknown
	- COM virtual function table layout
	- STDMETHODCALL calling convention
- *"Look Mom, no marshaling!"*

# D's modern feature set

• Type deduction

auto ptr = CoTaskMemAlloc(1000);

- Scope guards (RAII) scope(exit) CoTaskMemFree(ptr);
- Closures

auto square =  $(int i) { t \neq t \neq i}$ ;

- Safe variadic arguments (uses RTTI) writefln("%s %s %s", "abc", 2, 5.6);
- Universal iteration

foreach (key, value; myHashTable) …

# Modern COM programming 101

- Encapsulate the COM interface
	- Create a new type that mimics the interface
	- Smart pointer semantics
	- Same number of methods
- Use this new type from your app
	- Never access the raw interface
- Inside each method:
	- 1. Convert input parameter(s)
	- 2. Call raw COM method
	- 3. Check HRESULT, if FAILED throw
	- 4. Convert output parameter(s)

# Projecting COM interfaces

{

#### **IDL (input) D (output)**

```
 odl,
```
 uuid(000208D5-0000-0000-C000-000000000046), helpcontext(0x00020000),

dual,

...

oleautomation

```
\blacksquare
```
 $\sqrt{2}$ 

interface Application : IDispatch { [id(0x00000094), propget, helpcontext(0x00020001)] HRESULT Application([out, retval] Application\*\* RHS); [id(0x00000095), propget, helpcontext(0x00020002)] HRESULT Creator([out, retval] XlCreator\* RHS); [id(0x00000096), propget, helpcontext(0x000207d1)] HRESULT Parent([out, retval] Application\*\* RHS); [id(0x00000131), propget, helpcontext(0x000203e9)] HRESULT ActiveCell([out, retval] Range\*\* RHS); [id(0x000000b7), propget, helpcontext(0x000203ea)] HRESULT ActiveChart([out, retval] Chart\*\* RHS); [id(0x0000032f), propget, hidden, helpcontext(0x000203eb)] HRESULT ActiveDialog([out, retval] DialogSheet\*\* RHS); [id(0x000002f6), propget, hidden, helpcontext(0x000203ec)] HRESULT ActiveMenuBar([out, retval] MenuBar\*\* RHS); [id(0x00000132), propget, helpcontext(0x000203ed)]

struct Application

private raw. Application ptr;

```
public this(this) { if ( ptr) ptr.AddRef(); }
public \nuthis() { if ( ptr) ptr.Release(); }
```
 @property public Application Application() { ... }

 @property public XlCreator Creator() { ... }

 @property public Application Parent() { ... }

 @property public Range ActiveCell() { ... }

 @property public Chart ActiveChart() { ... }

 @property public DialogSheet ActiveDialog() { ... }

 @property public MenuBar ActiveMenuBar() { ... }

 ... **Microsoft Business Platform Division (BPD) China Tech Talk Series**

# Working Prototype

- Template that projects any COM interface alias **Project**!(raw.IXmlDocument) IXmlDocument;
- At compile time:
	- Generate a wrapper struct for each COM interface
	- Enumerate the methods of the COM interface
	- Generate a stub for each COM method
		- Determine stub name
		- Enumerate all the parameters of the COM method
		- Insert conversion/check code for each parameter

### How it works

#### The method that generates the trampoline:

```
string ProjectMethod(T, string METHOD, string PTR)() pure
{
        string ProjectedName = ...;
         string retval = "void", input, prologue, parameters, epilogue;
         foreach (Index, ParameterType; ParameterTypeTuple!(T,METHOD))
         {
                 // Set retval, input, prologue, parameters, epilogue.
         }
        return retval \sim " " \simProjectedName \sim "(" \sim input \sim ") { " \simprologue \sim " VERIFY = " \simPTR \sim "." \sim S \sim "(" \sim parameters \sim "); " \simepiloque \sim " } ";
}
```
**Microsoft Business Platform Division (BPD) China Tech Talk Series**

## How it's used

// include the projection templates import projected; // include the "IDL" import winrtxml;

// project the interface

alias **Project**!(raw.XmlDocument) XmlDocument;

#### All other interfaces are automatically projected *at compile time* as needed.

### Output:

M:\>rdmd main.d projecting interface IXmlDocument projecting interface IXmlDocumentType projecting interface IXmlNamedNodeMap projecting interface IXmlNode projecting interface IXmlNodeList projecting interface IIterator projecting interface IXmlDocument projecting interface IXmlDomImplementation projecting interface IXmlElement projecting interface IXmlAttr projecting interface IXmlDocumentFragment projecting interface IXmlText projecting interface IXmlComment projecting interface IXmlProcessingInstruction projecting interface IXmlEntityReference projecting interface IXmlCDataSection 世界你好 hello world hello

world

M:\> \_ **Microsoft Business Platform Division (BPD) China Tech Talk Series**

### $^{\prime\prime}$ IDL $^{\prime\prime}$

```
interface IXmlDocument : IDispatch
{
     static immutable uuidof = 
       uuid("F7F3A506-1E87-42D6-BCFB-B8C809FA5494");
```

```
HRESULT get_Doctype(out IXmlDocumentType value);
HRESULT get_Implementation(out IXmlDomImplementation value);
HRESULT get DocumentElement(out IXmlElement value);
 HRESULT CreateElement(in HSTRING tag, out IXmlElement element);
```
...

# D's magic features

- template
- mixin
- static if
- Compile-time reflection
- Tuples
- Compile-time function evaluation
- Native COM support

## template

- Best described as "reusable pieces of code"
- Templates can have parameters
	- Like C++: typename, int
	- Unlike C++: alias, string, enum, tuple, *anything*
- Template can contain
	- Like C++: class, struct, method declarations
	- Unlike C++: declarations, statements, …

## template

#### • Declaration:

template *name*(A,B) { … } class *classname*(T) { … } struct *structname*(T) { … } T *methodname*(T)(…) { … }

#### • Instantiation:

name! (A, B) . somefunc () ; classname!(T) a; int  $b =$  methodname!int(2); mixin name!(A,B);

# mixin

- Template mixin
	- Copy-paste, without the duplication: mixin *sometemplate*!(A,B);
- String mixin
	- Most powerful feature… ever!
	- Compiler treats contents of string as code  $mixin("int method(int x) "~$ "{ return  $x \star x$ ; }");

# static if

- Control what gets compiled when
- Like #if and #ifdef

– but can inspect types!

- Argument to static if must be constant
- Very useful when used with traits static if ( traits(compiles, (new T).Length)) { … }

# Compile-time reflection

- Type inspection using \_\_traits expression
- Get all members of an interface

\_\_traits(allMembers, ISomeInterface)

• Get a type's name

auto m = *somemethod*.stringof;

• Get a type's mangled name

auto m = *somemethod*.mangleof;

(the mangled string contains all the parameters)

# **Tuples**

- Compile-time sequence of elements Tuple!(somealias, "somestring")
- Expression tuples Tuple!("asdf", 3, 5.5)
- Type tuples (also known as *typelist*) Tuple!(int, SomeClass, float)
- Can be iterated using *static* foreach foreach (member; traits(allMembers, IXmlNode))

# Compile-time function evaluation

• C++ constant folding

int  $x = 2*8$ ; // will be evaluated at compile time int  $y =$  factorial(5);  $//$  ...maybe

#### • Extreme constant folding

string ProjectMethod(T, string S, string P)() { … } auto code =

ProjectMethod(IXmlNode,"get NodeName","ptr")(); mixin(code);

# The Project template

```
public struct Project(T, string CLSID = "")
```
{

}

T ptr;  $\left| \begin{array}{ccc} \end{array} \right|$  and  $\left| \begin{array}{ccc} \end{array} \right|$  and  $\left| \begin{array}{ccc} \end{array} \right|$  the interface pointer (init'd to null)

```
mixin ProjectInterface!(T, "ptr"); // project all the methods of the interface
```

```
static if (is(T.requires)) \frac{1}{2} require any other interfaces? Project those also
     mixin ProjectRequiredInterface!(ptr,
```

```
NoDuplicates!(RequiresInterfaces!(T.requires)));
```

```
static if (CLSID != "") \frac{1}{2} Activatable? Then we add a static operator ()
     public static typeof(this) opCall()
     {
         String strActivatableClassId;
         VERIFY = strActivatableClassId.Initialize(CLSID);
         IInspectable pInspectable;
         VERIFY = ActivateInstance(*strActivatableClassId, pInspectable);
         scope(exit) pInspectable.Release();
         typeof(return) _this;
        VERIFY = pInspectable.QueryInterface(&(T.uuidof), cast(void**)&( this.ptr));
        return this;
     }
this(this) { if (ptr) ptr.AddRef(); } // post-blit
~this() { if (ptr) ptr.Release(); } // destructor
               Microsoft Business Platform Division (BPD) China Tech Talk Series
```
### Done:

- Interface methods
- Required interfaces
- Activation
- Checks CLSID after activation
- Automatic QueryInterface (cached)
- Shows entry/exit from trampoline
- Transparent type conversions COM  $\leftrightarrow$  D

# Type conversions

#### **COM**

- Failure HRESULT
- Success HRESULT != S\_OK
- Last [out] parameter
- propget / propput
- BSTR
- T : IUnknown
- VARIANT
- SAFEARRAY
- IDispatch-based callback

#### **D**

- **Exception**
- Assertion failure
- return value
- **Properties**
- Native D wchar<sup>[]</sup>
- Project!T
- std.variant.Variant
- D array
- D delegate

# To be done

- Use verbatim IDL or typelib metadata – idl2d is part of the visuald project
- Pre-compiled projection for intellisense
- More conversions (Enumerator, etc...)
- Enhanced COM support (coclass, dispinterface)

# Prerequisites

- Create D-compatible "IDL"
- Reference D 2.0 compiler (DMD v2.048)
	- Free, not GPL
	- <http://digitalmars.com/d/2.0/>
- coffimplib tool to convert api-\*.lib to OMF
	- Free
	- <ftp://digitalmars.com/coffimplib.zip>
- My files
	- <http://dpxml-lio/d/>
- Optional: VisualD Visual Studio plug-in
	- Free, not GPL
	- <http://dsource.org/projects/visuald/>